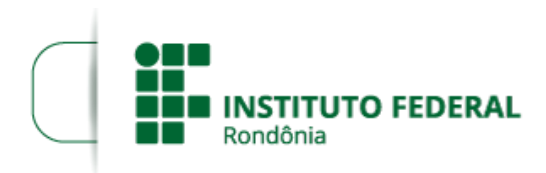

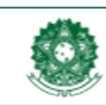

MINISTÉRIO DA EDUCAÇÃO Secretaria de Educação Profissional e Tecnológica Instituto Federal de Educação, Ciência e Tecnologia de Rondônia

Boletim de Serviço Eletrônico em 17/05/2019

## **RESULTADO PRELIMINAR - EDITAL 09/2019/JARU - CGAB/IFRO/JARU**

A **DIREÇÃO GERAL** DO **INSTITUTO FEDERAL DE EDUCAÇÃO, CIÊNCIA E TECNOLOGIA DE RONDÔNIA -** *CAMPUS* **JARU,** no uso de suas atribuições legais conferidas pelo art. 58 da Resolução 21/2011 do CONSUP, da Resolução nº 28/CONSUP/IFRO, de 25 de maio de 2012 e do Edital nº 9/2019/CGAB/JARU/IFRO, torna público o **RESULTADO PRELIMINAR** do processo de eleições para representação docente, técnico-administrativa, discente e de egresso, para composição do **CONSELHO ESCOLAR DO** *CAMPUS* **JARU**.

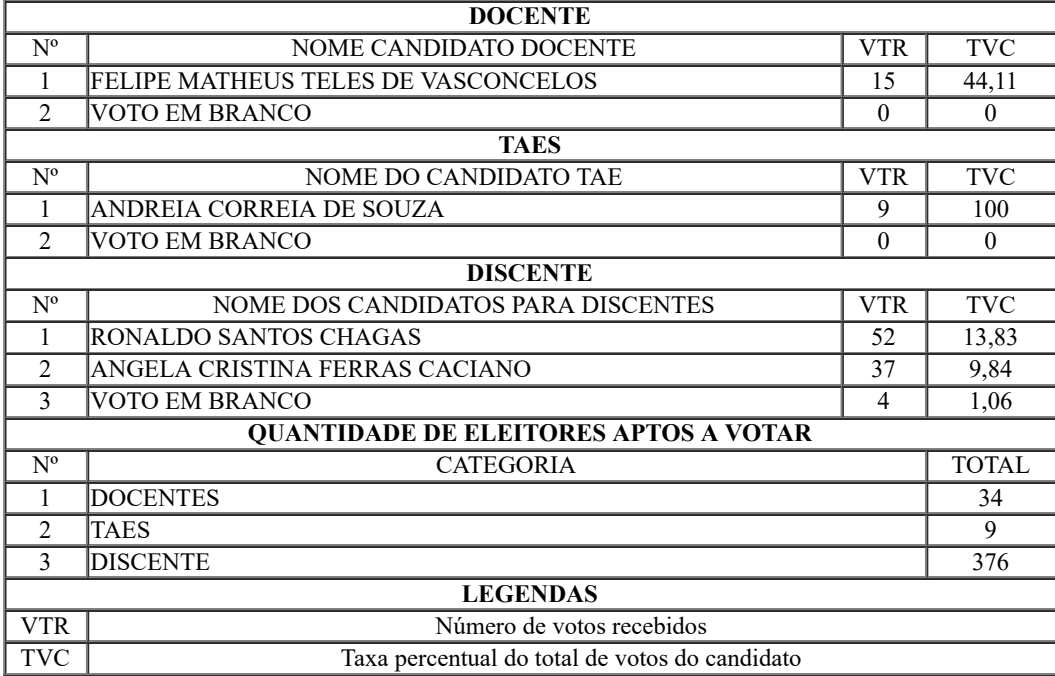

Os recursos quanto ao resultado preliminar da eleição deverão ser apresentados à Comissão Eleitoral até o dia **20/05/2019.**

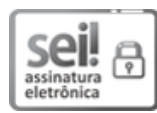

Documento assinado eletronicamente por **Renato Delmonico**, **Diretor(a) Geral**, em 17/05/2019, às 15:47, conforme horário oficial de Brasília, com fundamento no art. 6º, § 1º, do [Decreto](http://www.planalto.gov.br/ccivil_03/_Ato2015-2018/2015/Decreto/D8539.htm) nº 8.539, de 8 de outubro de 2015.

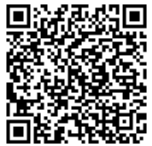

A autenticidade deste documento pode ser conferida no site https://sei.ifro.edu.br/sei/controlador\_externo.php? [acao=documento\\_conferir&id\\_orgao\\_acesso\\_externo=0,](http://sei.ifro.edu.br/sei/controlador_externo.php?acao=documento_conferir&id_orgao_acesso_externo=0) informando o código verificador **0565086** e o código CRC **4BE34DEA**.

Referência: Processo nº 23243.005033/2019-15 - http://www.ifro.edu.br SEI nº 0565086